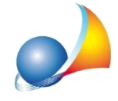

## Perché nella descrizione dei cespiti (titoli, azioni, altri beni ecc.) il software non mi consente di inserire alcune tipologie di caratteri (ad esempio i due punti, il dollaro o **il simbolo dell'euro)?**

I caratteri ammessi all'interno dei campi descrittivi sono rigorosamente definiti dalle specifiche tecniche ministeriali.

La descrizione è definita come Tipo semplice costituito da caratteri alfanumerici maiuscoli *(*A-Z0-9)*edaicaratteri:*

```
punto
virgola
apice
trattino(meno)
spazio
barra semplice
\overline{\phantom{a}}\mathbf{v}&
parentesi aperta
parentesi chiusa
doppie virgolette
barra rovesciata
barra dritta
più
maiuscole accentate
Ü
```
Tali caratteri non sono ammessi come primo carattere tranne: i numeri da 0 a 9, i caratteri maiuscoli da A a Z, il meno e le doppie virgolette